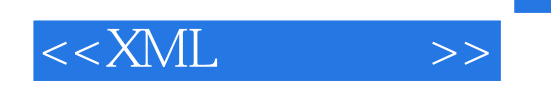

 $<<$ XML $>$ 

- 13 ISBN 9787560621180
- 10 ISBN 756062118X

出版时间:2008-10

页数:264

PDF

更多资源请访问:http://www.tushu007.com

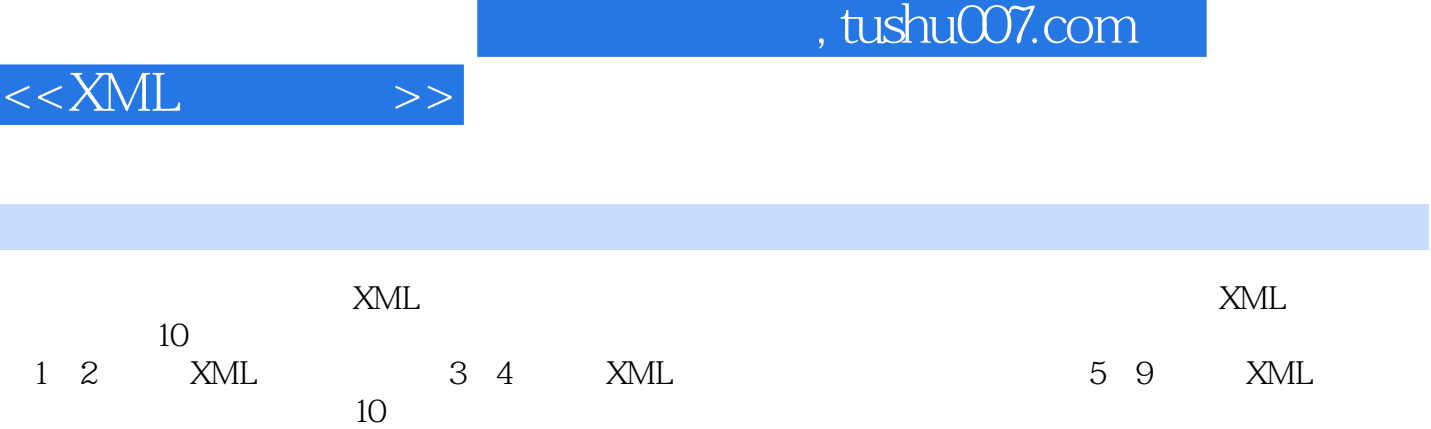

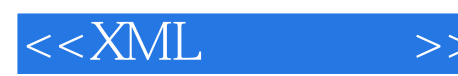

1 XML 1.1 1.1 1.1 1.1 SGML 1.1.2 HTML 1.1.3 XML语言的诞生及其优点 1.2 XML语言及其应用 1.2.1 XML语言的概念 1.2.2 XML的应用 1.3 XML 1.4 XML 1.5 1 2 XML 2.1 XML 2.2 XML 2.3 XML 2.3.1 2.3.2 2.3.3 2.3.3  $234$   $235$   $236$   $24$ XML  $241$  $242$  2.5 CDATA 2.6 2.7 探 2.8 格式良好与有效的XML文档 2.9 综合实例 2.10 本章小结 习题2第3章 使用DTD定义有效的XML 3.1 DTD 3.1.1 DTD 3.1.2 DTD 3.2 XML DTD  $32.1$   $32.2$   $32.3$   $32.3$   $32.4$   $2 \text{ }$   $3.3$ DTD XML 3.3.1 3.3.2 3.4 DTD XML 3.4.1  $342$   $343$   $35$ DTD  $351$   $352$   $353$   $354$   $36$   $37$ 3 4 XML W3C XML Schema 4.1 XML Schema 4.1.1 Schema 4.1.2 Schema 4.1.3 Schema XML 4.2 XML Schema 4.2.1 (string) 4.2.2 (decimal) 4.2.3 (integer) 4.2.4 (boolean) 4.2.5 (date) 4.2.6 (time) 4.2.7 (dateTime) 4.3 XML Schema 4.3.1 432 433 434 435 436  $4.4$ XML Schema $4.41$   $4.4.2$   $4.4.3$ 4.4.4 ref 4.5 XML Schema 4.5.1 4.5.2 4.5.3 Schema 4.6 4.7 4.5 5 5.1 CSS 5.2 XML CSS 5.2.1 CSS 5.2.2 CSS 5.2.3 CSS 5.3  $\text{CSS}$   $\text{XML}$  5.3.1 5.3.2 5.3.3 5.3.4 5.3.4  $535$   $536$   $54$   $541$   $542$ 5.5 5.6 5.6 XSLT 6.1 XSLT 6.2 XSLT 6.2 XSLT 6.2 XML  $622$ XSL  $63$ XSLT  $631$   $632$  $64$  641  $642$  643 644 65  $651$   $652$   $653$   $654$   $66$  $661$  6.62 6.63 6.7 6.8 6.9 6 7 DOM XML 7.1 DOM 7.1.1 XML DOM 7.1.2 (Document) 7.1.3 (Node) 7.2DOM 7.2.1 7.2.2 7.3 XML DOM ( JavaScript) 7.3.1 XML Document 7.3.2 节点 7.3.3 使用节点对象方法读取XML文档 7.3.4 编辑节点 7.3.5 添加节点 7.3.6 删除节点 7.4 综 7.5 7 8 XML 8.1 8.2 8.3 XML HTML 8.4 XML 8.4.1 8.4.2 8.5  $851$   $852$   $853$   $86$ XML 8.6.1 XML 8.6.2 XML 8.7 8.8 小结 习题8第9章 XML与AJAX技术 9.1 AJAX技术概述 9.2 XMLHttpRequest对象 9.3 AJAX开发框架  $9.4$  AJAX  $9.41$   $9.42$   $9.43$   $8.44$  $HTML$  9.4.5 9.5 9.6 9.10  $-- 10.1$   $10.2$   $10.2.1$   $E-R$   $10.2.2$ 10.3 10.3.1 10.3.2 10.4 Web 10.4.1  $10.42$   $10.43$   $10.44$   $10.45$   $10.46$   $10.5$  $10.51$   $10.52$   $10.53$   $10.6$   $10.61$  XML  $1062$  10.63  $1063$  $1065$  10.7  $107$  10

 $,$  tushu007.com

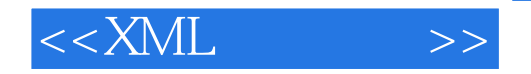

 $<<$ XML $>$ 

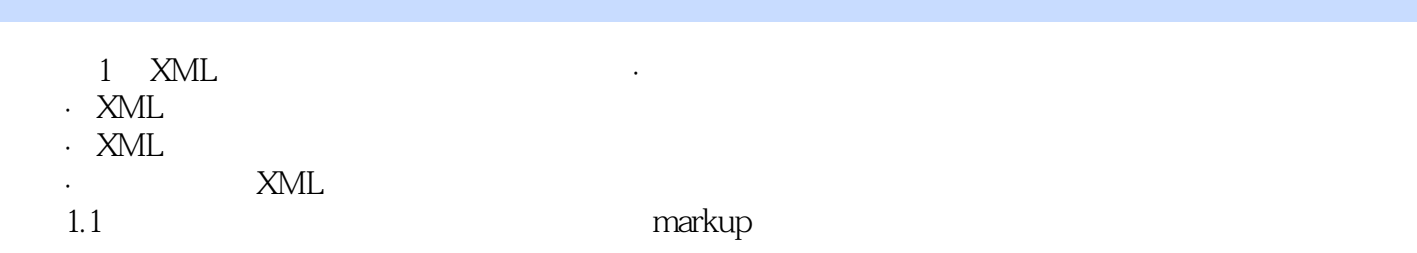

markup language

- 1.1.1 SGML
- 20 60 IBM GML Generalized Markup Language
	- SGML Standard Generalized Markup Language Markup Language IBM GML

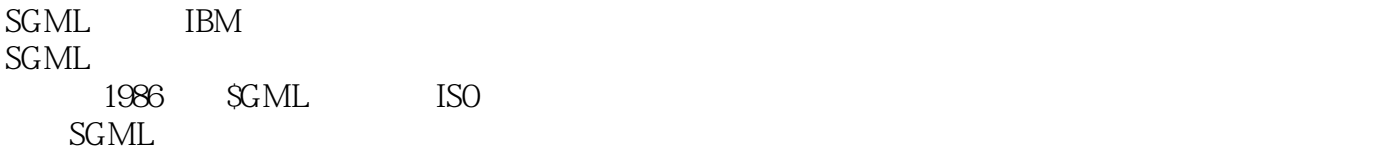

……

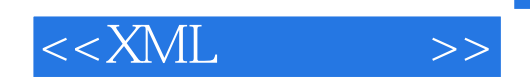

本站所提供下载的PDF图书仅提供预览和简介,请支持正版图书。

更多资源请访问:http://www.tushu007.com